# **Istituto Tecnico Industriale Statale "Othoca"**

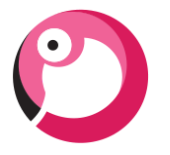

## **A.S. 2023/24**

### **CLASSE:** *4F* **PROGRAMMA DI:** *Sistemi e Reti* **DOCENTI:** *Piredda Silvia e Massimiliano Pia*

#### **UdAR Ripasso anno precedente**

**UdAR.1** Il cablaggio strutturato degli edifici **UdAR.2** Architettura ISO-OSI e TCP/IP

#### **UdA1 Il livello di rete e il protocollo TCP/IP**

**UdA1.1 Il TCP/IP e gli indirizzi IP:** Cenni storici; I livelli del TCP/IP; Formato dei dati nel TCP/IP; L'intestazione IP; Struttura degli indirizzi IP; Classi di indirizzi IP; Indirizzi IP privati (RFC 1918)

**UdA1.2 Introduzione al subnetting:** IPv4 e IPv6; Subnetting: generalità; Subnet mask; Partizionare una rete; Tabelle pei i subnetting (RFC 1878)

**UdA1.3 VLSM e CIDR:** VLSM; Forwarding diretto e indiretto; Subnetting: ripartizione logica e fisica; CIDR

**UdA1.4 Configurare un host con indirizzi statici e dinamici:** Configurazione di un PC in una LAN; Assegnazione manuale; Assegnazione mediante DHCP; ARP: Address Resolution Protocol

**UdA1.5 Inoltro di pacchetti sulla rete:** NAT, PAT e ICMP: Network Address Translation; PAT; ICMP: Internet Control Message Protocol

#### **UdA2: I router come dispositivi hardware**

**UdA2.1 Configurazione del router da linea di comando:** Il router; Router Cisco 2600 Series; Il sistema operativo Cisco IOS; Modalità operative; Command Line Interface CLI; Modalità di funzionamento dell'IOS; Esempi comandi CLI

#### **UdA3: Il routing – protocolli e algoritmi**

**UdA3.1 Fondamenti di routing:** Concetti generali; Tabella di instradamento o routing; Router di default (gateway); Route a costi diversi; Aggregazione di indirizzi

**UdA3.2 Routing statico e dinamico:** Routing statico e dinamico; Algoritmi di instradamento; Routing distribuito

**UdA3.3 Algoritmi di routing statici:** Introduzione agli algoritmi statici; Configurazione manuale delle tabelle di routing; Link State Packet; Algoritmi statici: generalità; L'algoritmo di Dijkstra

**UdA3.4 Algoritmi di routing dinamici: Introduzione:** Tassonomia dell'internetworking; INterior Gateway Protocol (IGP); Exterior Gateway Protocol (EGP)

**UdA3.5 Routing gerarchico:** Introduzione; Interior Gateway Protocol (IGP); RIP; RIP v2; OSPF; Exterior Gateway Protocol (EGP); BGP

**Laboratorio:** Progettazione rete ITIS Othoca utilizzando le piantine della scuola e il software Packet Tracer; Subnetting di due reti (classe b e c) e simulazione con packet tracer di alcune subnet. Configurazione base di un router; Connessione di alcune reti e routing statico. Routing dinamico (v1 e V2); Cenni di IOT con packet tracer.

> F.to I Docenti Silvia Piredda Massimiliano Pia